## **Simple Canvas**  Landscape / 300x200mm

## How to set and supply your artwork correctly

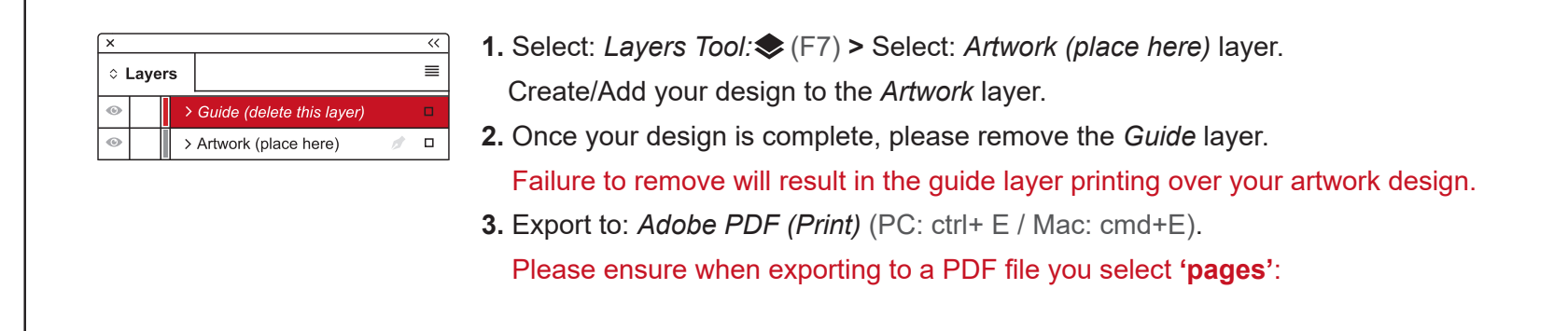

**For more detailed information:** Please download our Product Guide from our product page.

- **• Accepted format:** Adobe PDF (Print). Ideally: PDF/X-1a: 2001 (one file)
- **• Colour:** CMYK (RGB and Pantones will be converted)
- **• Fonts:** Embedded or converted to outlines
- **• Image Resolution:** 300dpi to 450dpi
- **• Crop marks:** Include (offset 10mm)

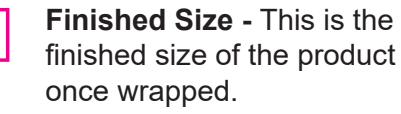

**Safe Area -** We recommend keeping text and important content out of the grey area.

**Wraparound -** Please extend your artwork into this section. Anything within this area will be used as a wraparound for canvas

**KEEP IMPORTANT TEXT AND IMAGES INSIDE WHITE AREA**

## **WRAPAROUND**